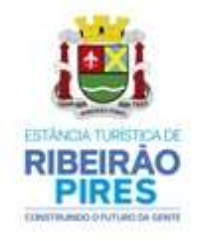

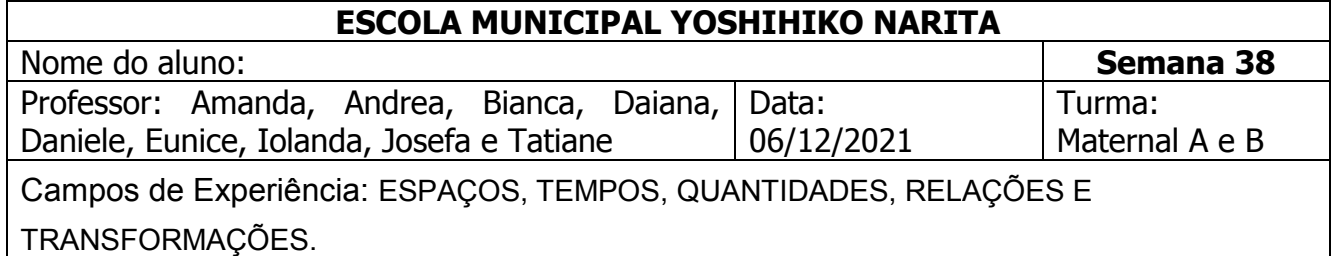

## **Atividade:** Confecção da guirlanda de mãozinhas

No mundo existem fatos tão especiais que devem ser lembrados. As pessoas marcam esses momentos com uma data. Por isso, no dia 25 de dezembro comemora-se o Natal, com propósito de celebrar o Real Espírito de Natal, que é trabalhar o espírito de solidariedade, paz e esperança.

Trabalharemos uma serie de atividades que facilitem a aquisição e construção de conhecimentos das tradições de Natal pelos alunos de forma participativa, descontraída, deixando que ajudem na decoração, produzindo trabalhos artísticos, utilizando a linguagem do desenho, da pintura, da colagem, da construção, desenvolvendo o gosto, o cuidado e o respeito pelo processo de criação.

**Materiais necessários:** Folha de sulfite, giz de cera, tesoura, cola, fita e papelão.

**Como realizar a atividade:** Prepare um lugar em uma mesa, converse com seu filho (a) explicando que irão fazer um lindo enfeite de Natal desenhando suas mãozinhas.

Contorne várias vezes a mãozinha do seu filho (a) nas folhas e peça que ele (a) pinte todas de verde, depois de pinta-las, recorte-as. Agora aproveite para trabalhar os números com seu filho (a), pegue uma mãozinha e conte com ele (a) os dedinhos, depois conte quantas mãozinhas ele (a) pintou.

No papelão faça um circulo com um prato e um circulo menor no meio e recorte, onde serão coladas as mãozinhas. Para enfeitar a guirlanda recorte círculos e peça para seu filho (a) pintar de vermelho, conte com ele (a) a quantidade de círculos que ele (a) pintou, cole na guirlanda, finalize colando a fitinha espere secar bem e pendure na porta de sua casa.

Acesso o link e confeccione uma linda guirlanda.

<https://www.youtube.com/watch?app=desktop&v=kGTJOjuJOfI&feature=youtu.be>